# Cheatography

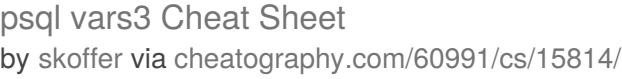

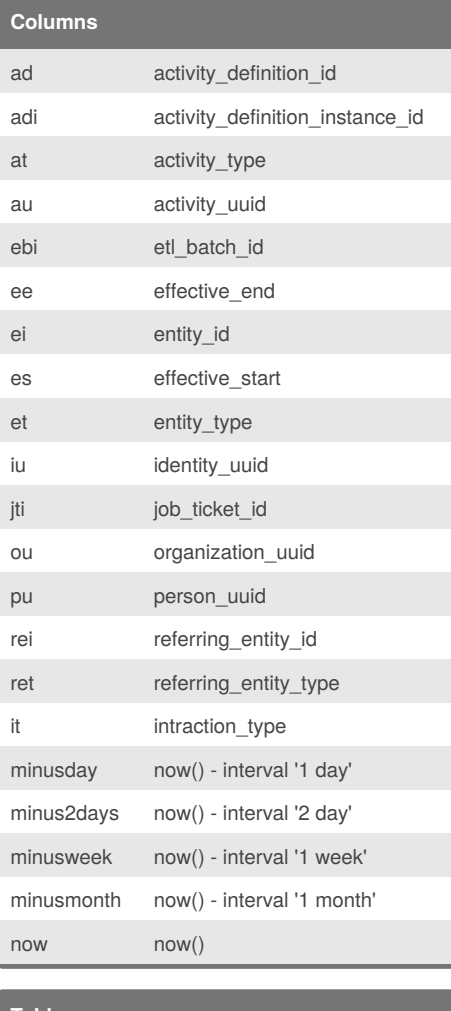

#### **Tables**

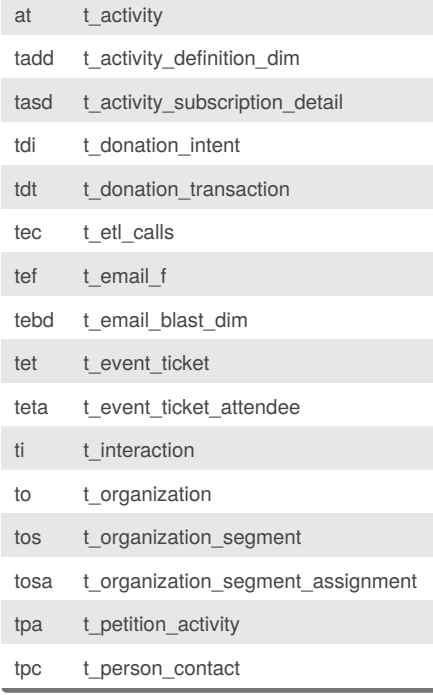

# **Tables (cont)**

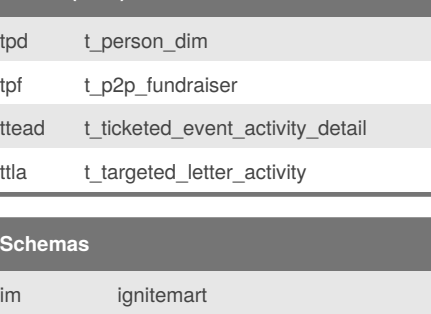

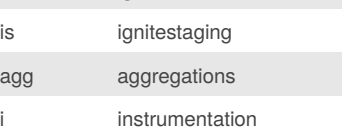

### **Queries**

ı

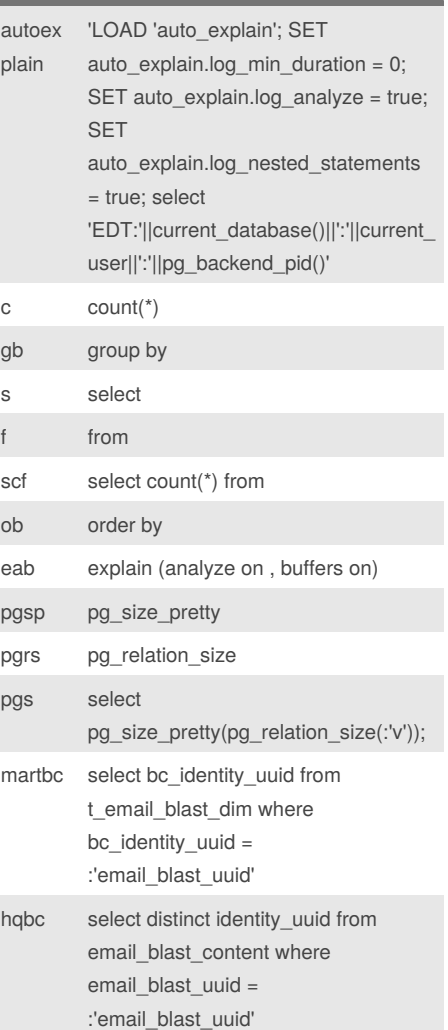

## **Queries (cont)**

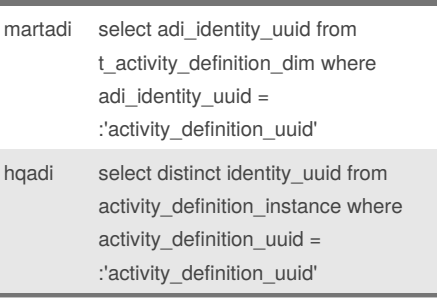

Published 16th May, 2018. Last updated 16th May, 2018. Page 1 of 1.

Sponsored by **CrosswordCheats.com** Learn to solve cryptic crosswords! <http://crosswordcheats.com>

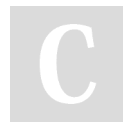

### By **skoffer**

[cheatography.com/skoffer/](http://www.cheatography.com/skoffer/)